OSがXPより以前のバージョンで、Excelのバージョンが2007のときは、セキュリティーを下げると benrikunnが動きます。

まず、セキュリティーのレベルを下げないと、マクロが動きません。 セキュリティーレベルを下げて、マクロが実行できるようにします。

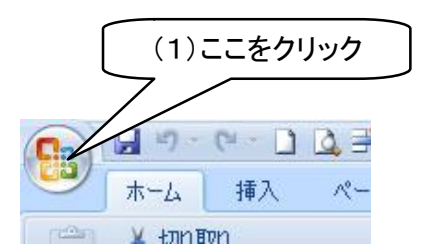

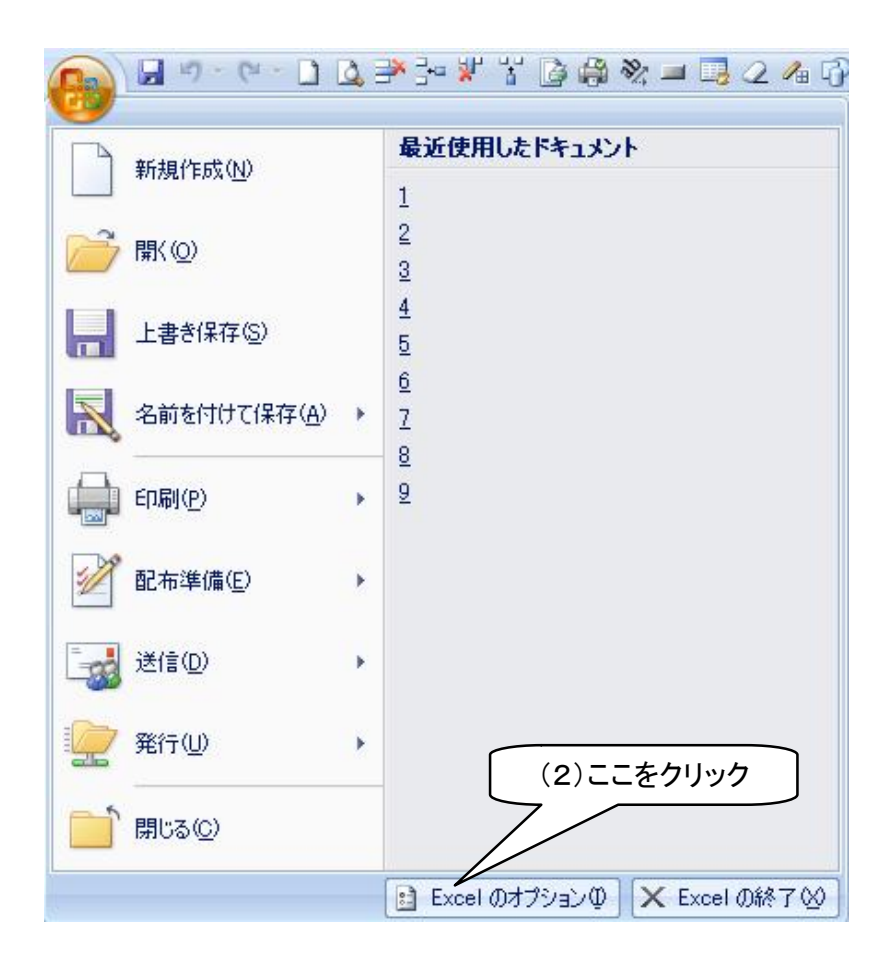

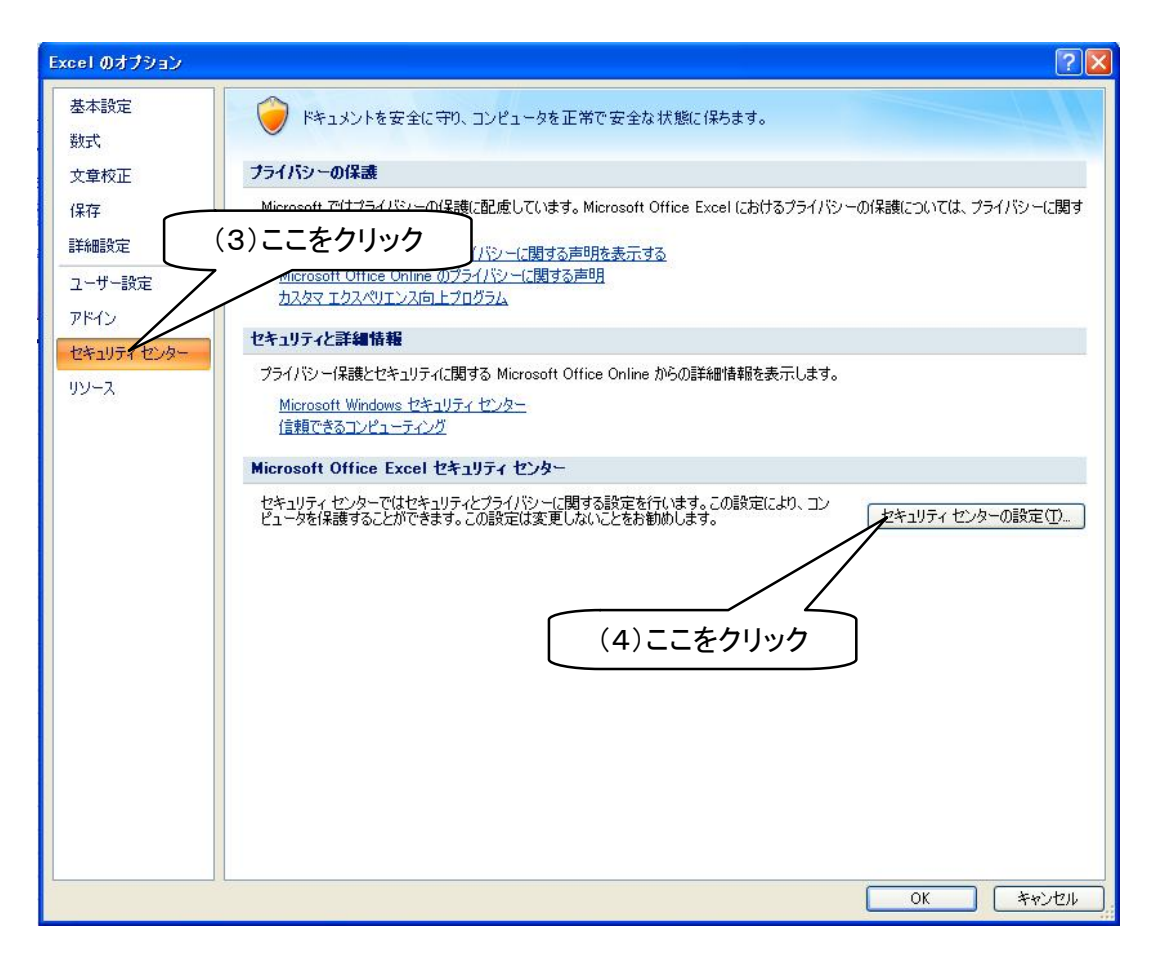

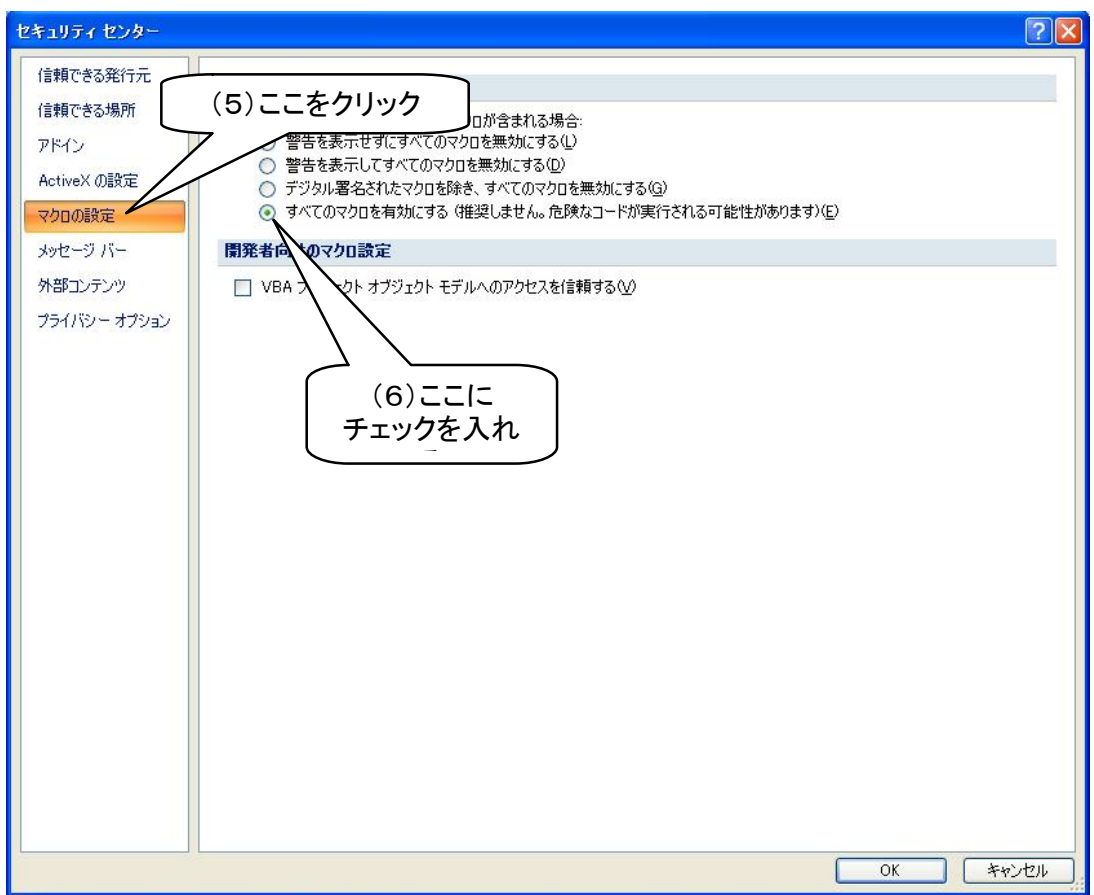